*Fall 2018*

CSCI 420: **Computer Graphics**

# **3.1 Viewing and Projection**

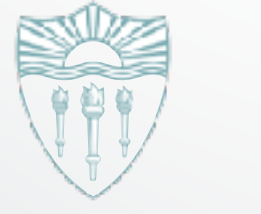

Hao Li **<http://cs420.hao-li.com>**

# **Recall: Affine Transformations**

- Given a point  $[x\ y\ z]$
- form homogeneous coordinates  $[x\,y\,z\,1]$ <sup>+</sup>

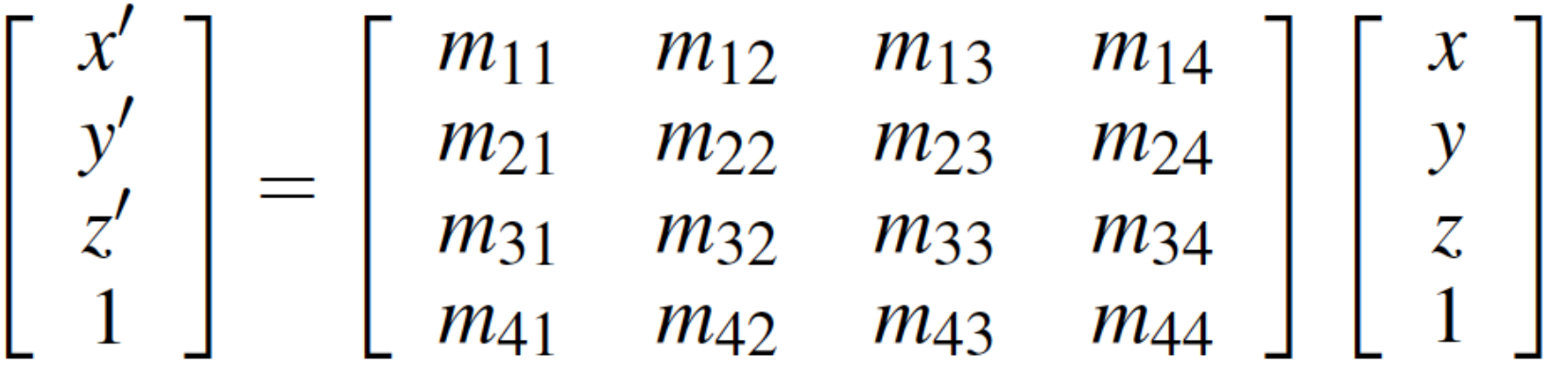

• The transformed point is  $[x' y' z']$ 

# **Transformation Matrices in OpenGL**

- Transformation matrices in OpenGL are vectors of 16 values (column-major matrices)
- In glLoadMatrixf(GLfloat \*m);

$$
\mathbf{m}^{\top} = [m_1, m_2, \dots, m_{16}]^{\top}
$$
 represents

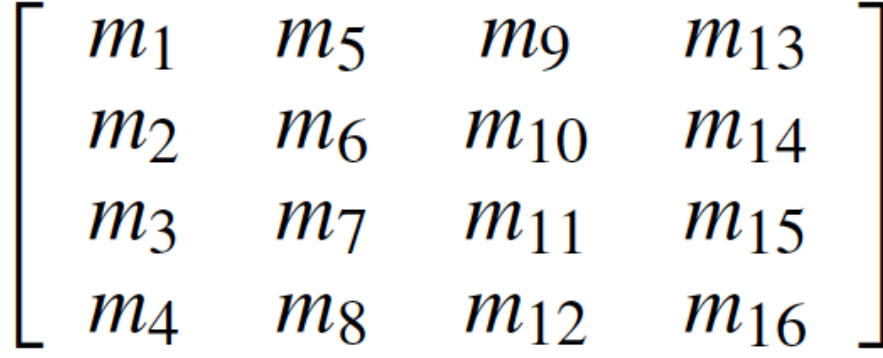

• Some books transpose all matrices!

#### **Shear Transformations**

- x-shear scales x proportional to y
- Leaves y and z values fixed

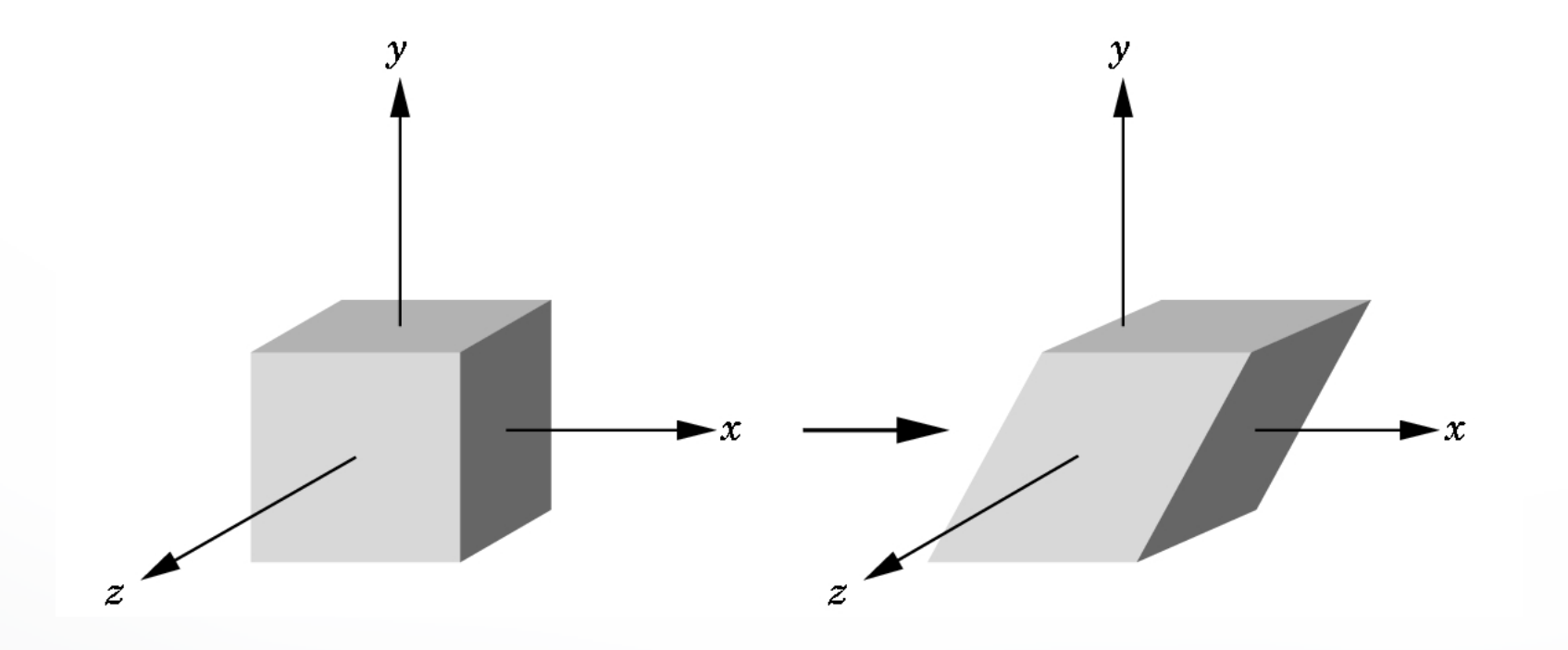

#### **Specification via Shear Angle**

$$
\cot(\theta) = (x' - x)/y
$$
  
\n
$$
x' = x + y \cot(\theta)
$$
  
\n
$$
y' = y
$$
  
\n
$$
z' = z
$$
  
\n
$$
H_x(\theta) = \begin{bmatrix} 1 & \cot(\theta) & 0 & 0 \\ 0 & 1 & 0 & 0 \\ 0 & 0 & 1 & 0 \\ 0 & 0 & 0 & 1 \end{bmatrix}
$$

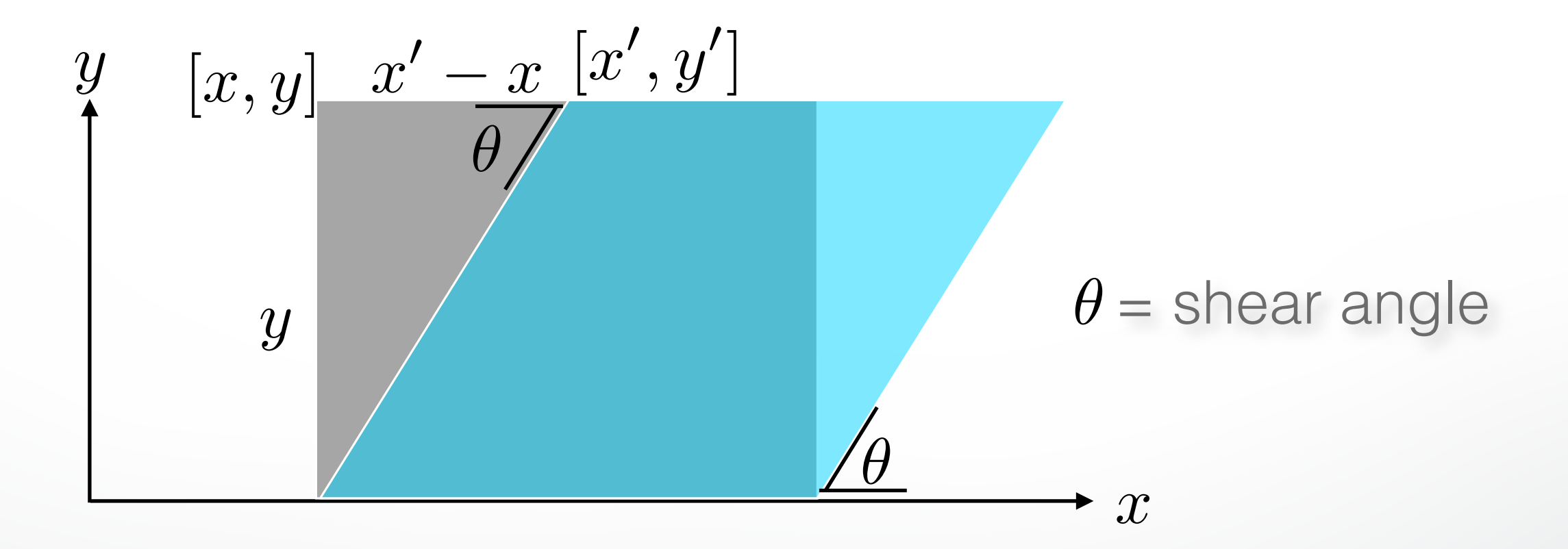

#### **Specification via Ratios**

- For example, shear in both  $x$  and  $z$  direction
- Leave *y* fixed
- Slope  $\alpha$  for x-shear,  $\gamma$  for  $z$ -shear

• Solve  
\n
$$
H_{x,z}(\alpha, \gamma) \begin{bmatrix} x \\ y \\ z \\ 1 \end{bmatrix} = \begin{bmatrix} x + \alpha y \\ y \\ z + \gamma y \\ 1 \end{bmatrix}
$$
\n• yields  
\n
$$
H_{x,z}(\alpha, \gamma) = \begin{bmatrix} 1 & \alpha & 0 & 0 \\ 0 & 1 & 0 & 0 \\ 0 & \gamma & 1 & 0 \\ 0 & 0 & 0 & 1 \end{bmatrix}
$$

# **Composing Transformations**

- Let  $\mathbf{p} = \mathbf{A}\mathbf{q}$  , and  $\mathbf{q} = \mathbf{B}\mathbf{s}$
- Then  $\mathbf{p} = (\mathbf{A}\mathbf{B})\mathbf{s}$

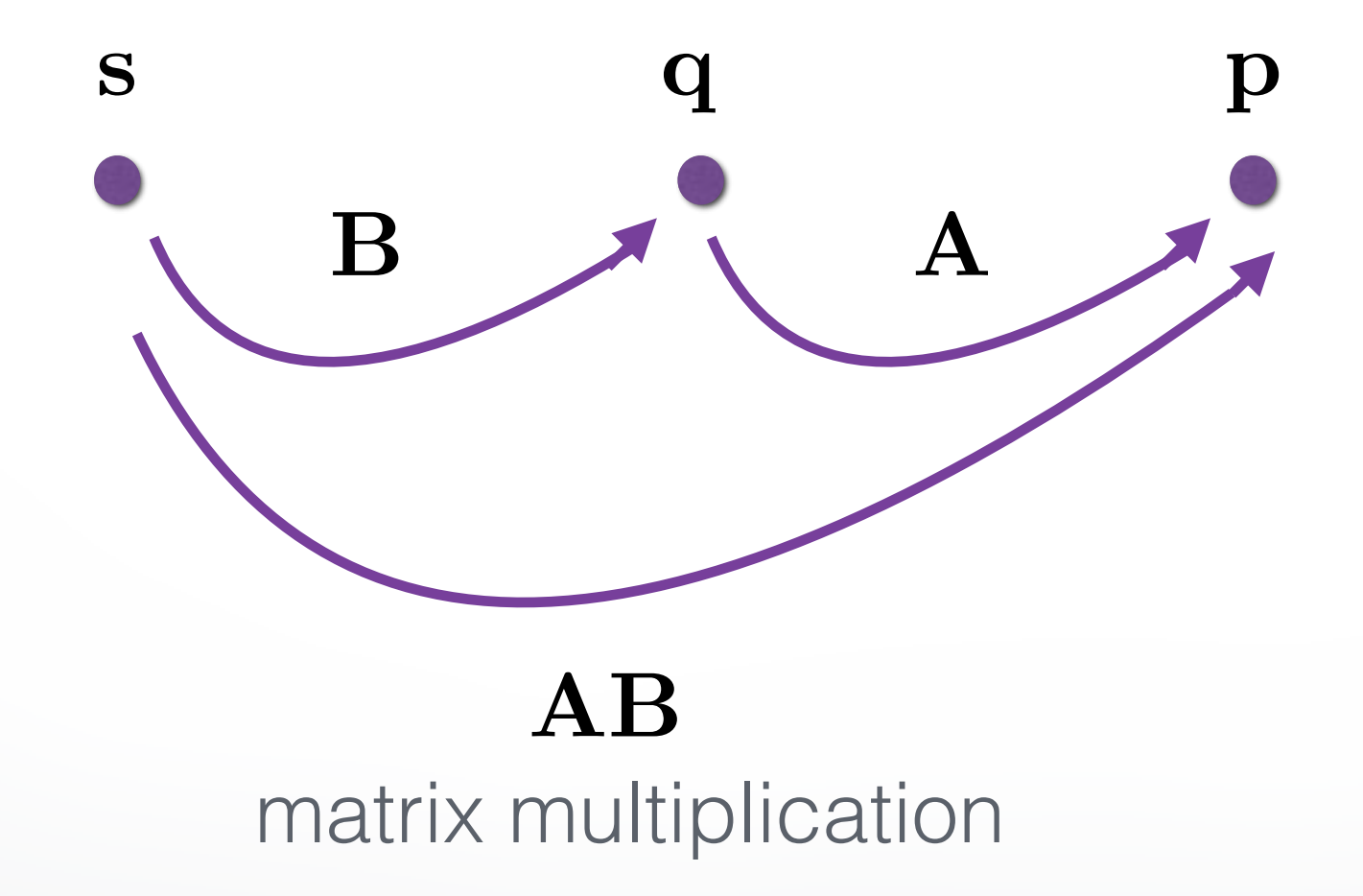

# **Composing Transformations**

- **Every affine transformation is a composition of rotations, scalings, and translations**
- So, how do we compose these to form an x-shear?
- Exercise!

# **Outline**

- Shear Transformation
- Camera Positioning
- Simple Parallel Projections
- Simple Perspective Projections

# **Transform Camera = Transform Scene**

- Camera position is identified with a frame
- Either move and rotate the objects
- Or move and rotate the camera
- Initially, camera at origin, pointing in negative z-direction

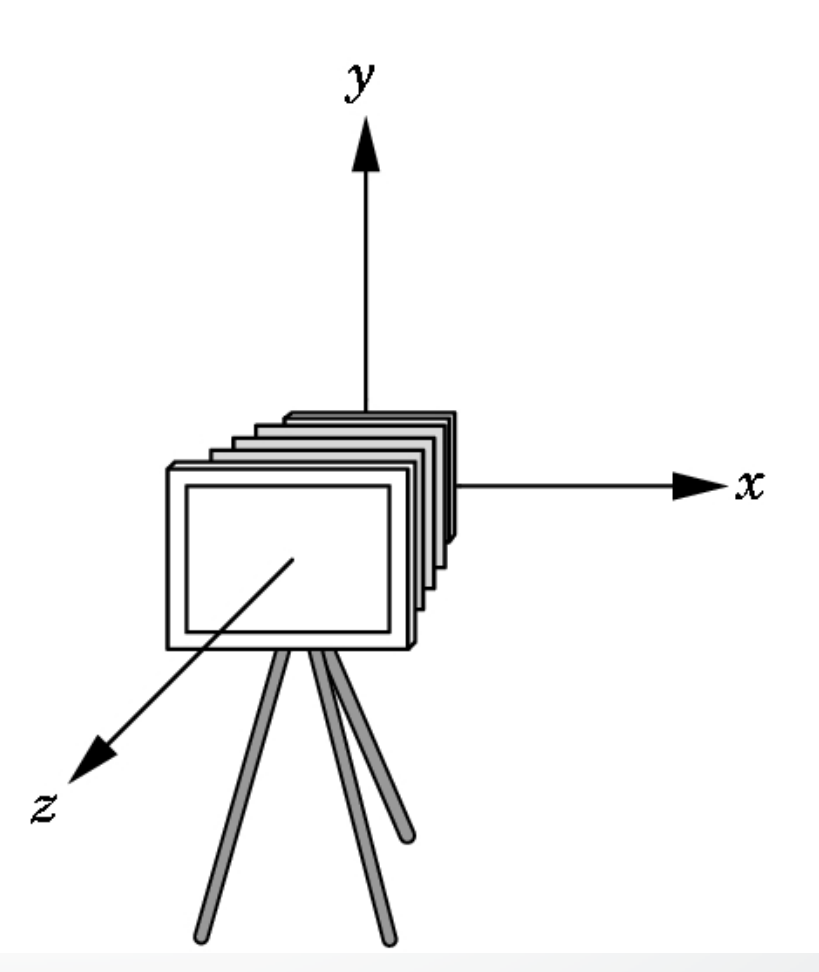

# **The Look-At Function**

- Convenient way to position camera
- gluLookAt(ex, ey, ez, fx, fy, fz, ux, uy, uz);

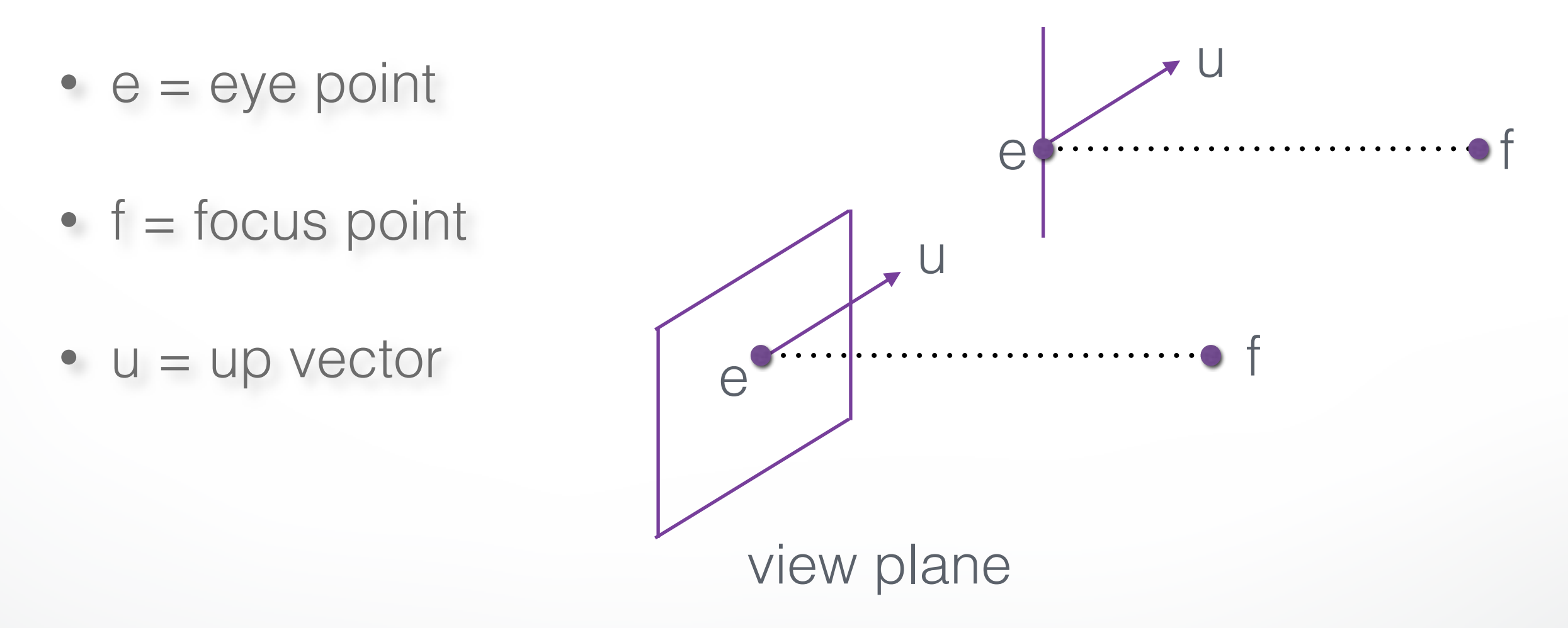

# **OpenGL code**

```
void display() 
{ 
 glClear (GL_COLOR_BUFFER_BIT |
      GL_DEPTH_BUFFER_BIT);
  glMatrixMode (GL_MODELVIEW); 
  glLoadIdentity(); 
  gluLookAt (ex, ey, ez, fx, fy, fz, ux, uy, uz); 
  glTranslatef(x, y, z); 
 ... 
  renderBunny(); 
  glutSwapBuffers(); 
}
```
# **Implementing the Look-At Function**

1. Transform world frame to camera frame

- Compose a rotation  $\bf R$  with translation  $\bf T$ 

 $\mathbf{-W} = \mathbf{TR}$ 

2. Invert  ${\bf W}$  to obtain viewing transformation  ${\bf V}$ 

 $-{\bf V} = {\bf W}^{-1} = ({\bf TR})^{-1} = {\bf R}^{-1}{\bf T}^{-1}$ 

- Derive  $\mathbf{R}$ , then  $\mathbf{T}$ , then  $\mathbf{R}^{-1}\mathbf{T}^{-1}$ 

### **World Frame to Camera Frame I**

- Camera points in negative  $z$  direction
- $\mathbf{n} = (\mathbf{f} \mathbf{e}) / ||\mathbf{f} \mathbf{e}||$  is unit normal to view plane
- Therefore, **R** maps  $[0 \ 0 \ -1]$ <sup> $\perp$ </sup> to  $[n_x \ n_y \ n_z]$ <sup> $\perp$ </sup>

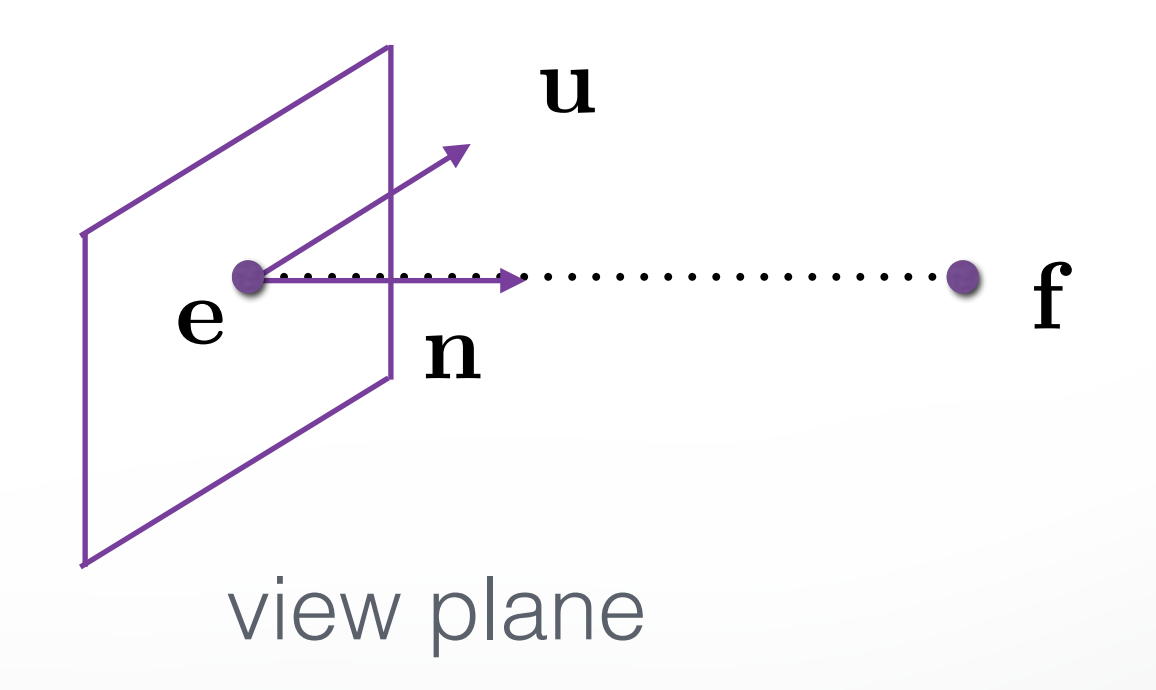

# **World Frame to Camera Frame II**

- $\bf R$  maps  $[0 1 0]$  to projection of u onto view plane
- This projection **v** equals:

$$
\qquad \qquad - \quad \alpha = \mathbf{u}^\top \mathbf{n} / \|\mathbf{n}\| = \mathbf{u}^\top \mathbf{n}
$$

$$
-\mathbf{v}_0=\mathbf{u}-\alpha\mathbf{n}
$$

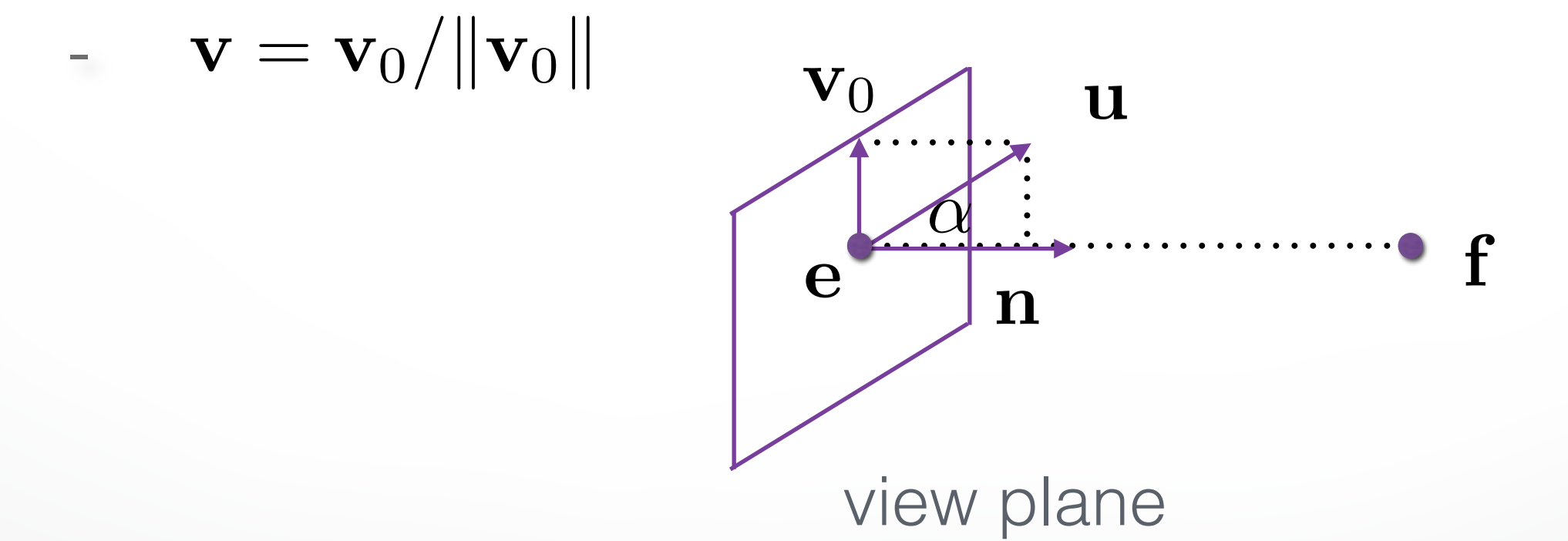

#### **World Frame to Camera Frame III**

• Set **w** to be orthogonal to **n** and **v**,

$$
\bullet \quad \mathbf{w} = \mathbf{n} \times \mathbf{v} \quad ,
$$

•  $[\mathbf{w} \ \mathbf{v} \ -\mathbf{n}]$ <sup> $\mathsf{I}$ </sup> is right-handed

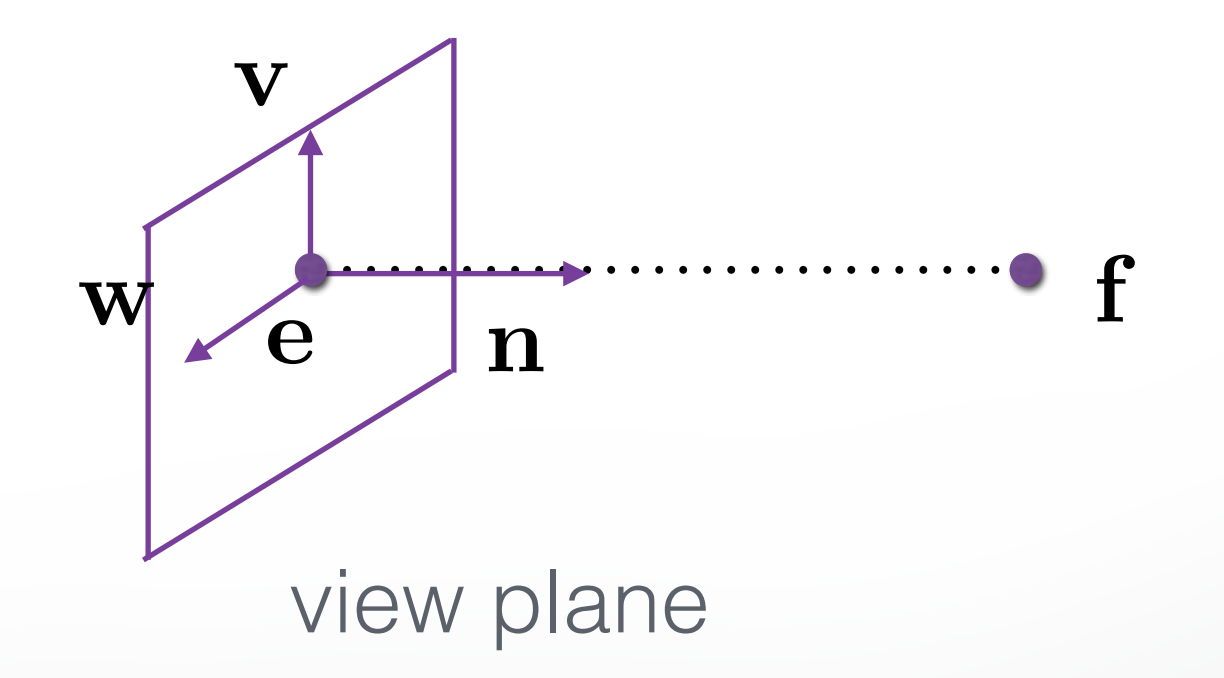

# **Summary of Rotation**

• gluLookAt $(e_x, e_y, e_z, f_x, f_y, f_z, u_x, u_y, u_z);$ 

$$
\bullet \ \mathbf{n} = (\mathbf{f} - \mathbf{e}) / \|\mathbf{f} - \mathbf{e}\| \quad ,
$$

$$
\bullet \ \mathbf{v} = (\mathbf{u} - (\mathbf{u}^\top \mathbf{n})\mathbf{n}) / ||\mathbf{u} - (\mathbf{u}^\top \mathbf{n})\mathbf{n}|| \quad ,
$$

$$
\bullet \ \mathbf{w} = \mathbf{n} \times \mathbf{v}
$$

- Rotation must map:
- $[1\ 0\ 0]$  to  ${\bf w}$
- $-[0\ 1\ 0]$  to  ${\bf v}$
- $-[0 \ 0 \ -1]$  to  ${\bf n}$

$$
\begin{bmatrix}\nw_x & v_x & -n_x & 0 \\
w_y & v_y & -n_y & 0 \\
w_z & v_z & -n_z & 0 \\
0 & 0 & 0 & 1\n\end{bmatrix}
$$

#### **World Frame to Camera Frame IV**

• Translation of origin to  $e^+ = [e_x e_y e_z 1]^+$ 

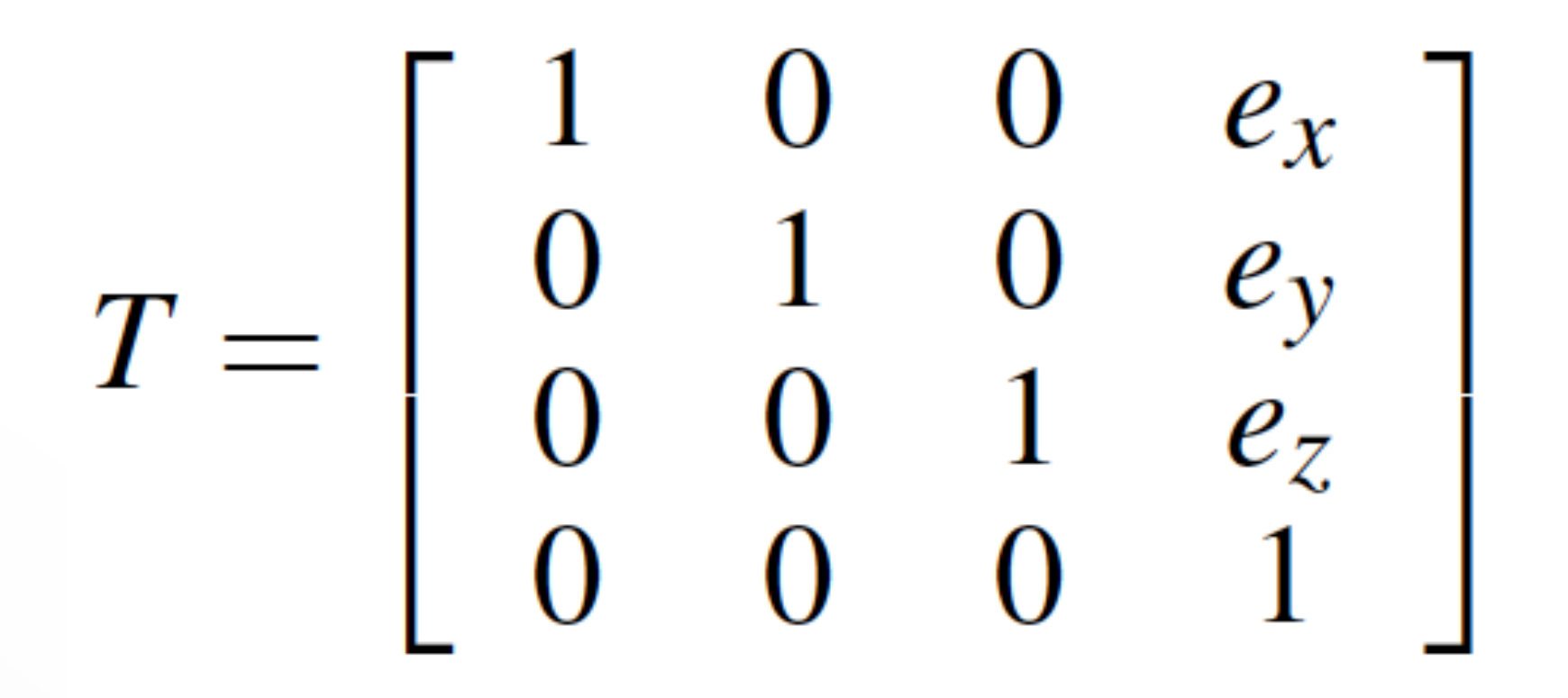

#### **Camera Frame to Rendering Frame**

$$
\bullet\,\,{\bf V}={\bf W}^{-1}=({\bf T}{\bf R})^{-1}={\bf R}^{-1}{\bf T}^{-1}\quad,\quad
$$

• **R** is rotation, so  $\mathbf{R}^{-1} = \mathbf{R}^{\top}$ 

$$
R^{-1} = \begin{bmatrix} w_x & w_y & w_z & 0 \\ v_x & v_y & v_z & 0 \\ -n_x & -n_y & -n_z & 0 \\ 0 & 0 & 0 & 1 \end{bmatrix}
$$

•  $\mathbf T$  is translation, so  $\mathbf T^{-1}$  negates displacement

$$
T^{-1} = \left[ \begin{array}{rrrr} 1 & 0 & 0 & -e_x \\ 0 & 1 & 0 & -e_y \\ 0 & 0 & 1 & -e_z \\ 0 & 0 & 0 & 1 \end{array} \right]
$$

#### **Putting it Together**

• Calculate  $V = R^{-1}T^{-1}$ 

$$
V = \begin{bmatrix} w_x & w_y & w_z & -w_x e_x - w_y e_y - w_z e_z \\ v_x & v_y & v_z & -v_x e_x - v_y e_y - v_z e_z \\ -n_x & -n_y & -n_z & n_x e_x + n_y e_y + n_z e_z \\ 0 & 0 & 0 & 1 \end{bmatrix}
$$

- This is different from book [Angel, Ch. 5.3.2]
- There,  $\mathbf{u}, \mathbf{v}, \mathbf{n}$  are right-handed (here:  $\mathbf{u}, \mathbf{v}, -\mathbf{n}$ )

# **Other Viewing Functions**

• Roll (about z), pitch (about x), yaw (about y)

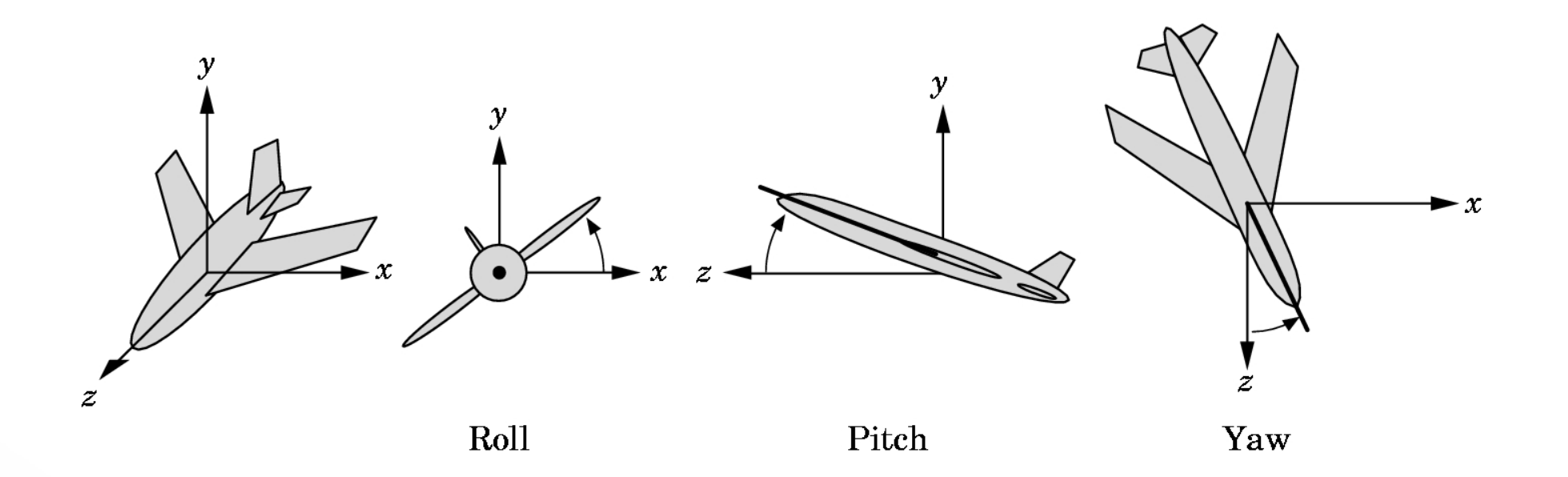

• Assignment 2 poses a related problem

# **Outline**

- Shear Transformation
- Camera Positioning
- Simple Parallel Projections
- Simple Perspective Projections

# **Projection Matrices**

• Recall geometric pipeline

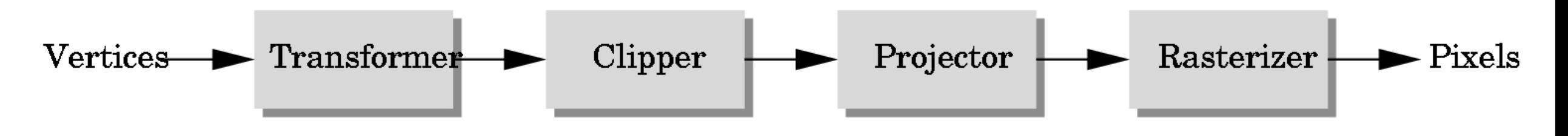

- Projection takes 3D to 2D
- Projections are not invertible
- Projections are described by a 4x4 matrix
- Homogenous coordinates crucial
- Parallel and perspective projections

# **Parallel Projection**

- Project 3D object to 2D via parallel lines
- The lines are not necessarily orthogonal to projection plane

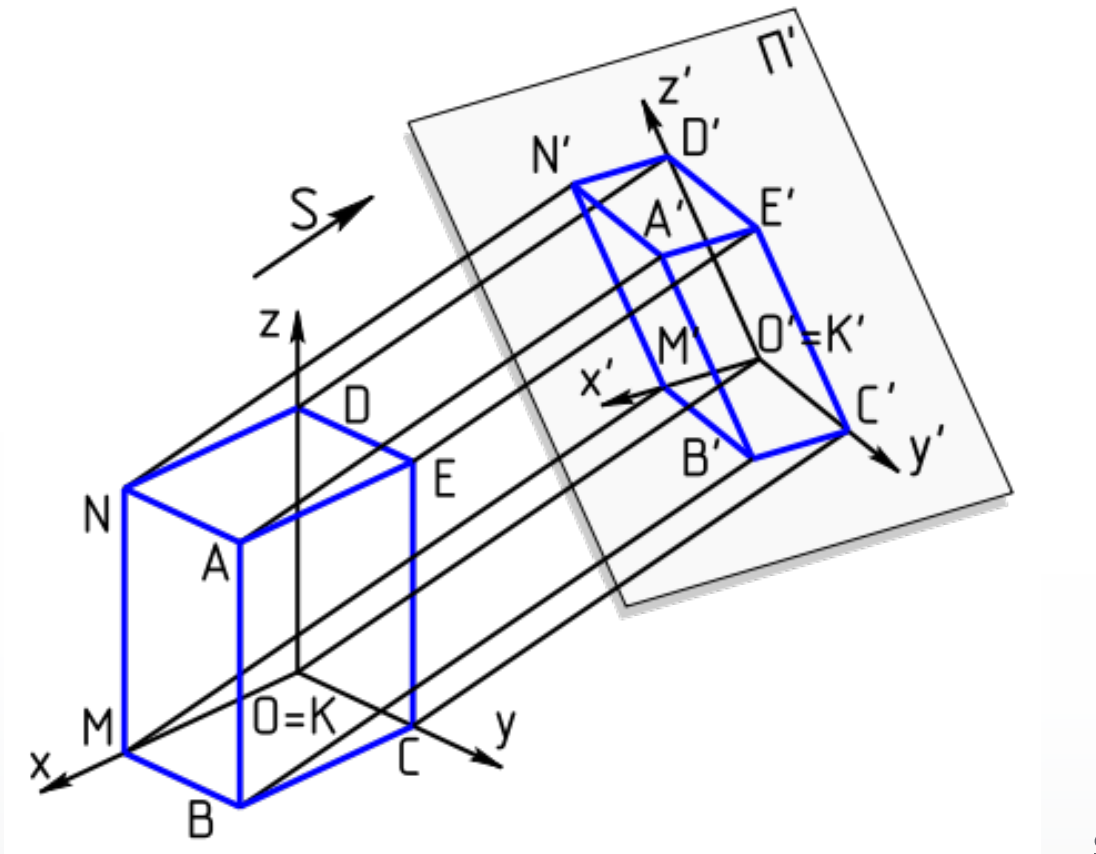

source:Wikipedia

# **Parallel Projection**

- Problem: objects far away do not appear smaller
- Can lead to "impossible objects" :

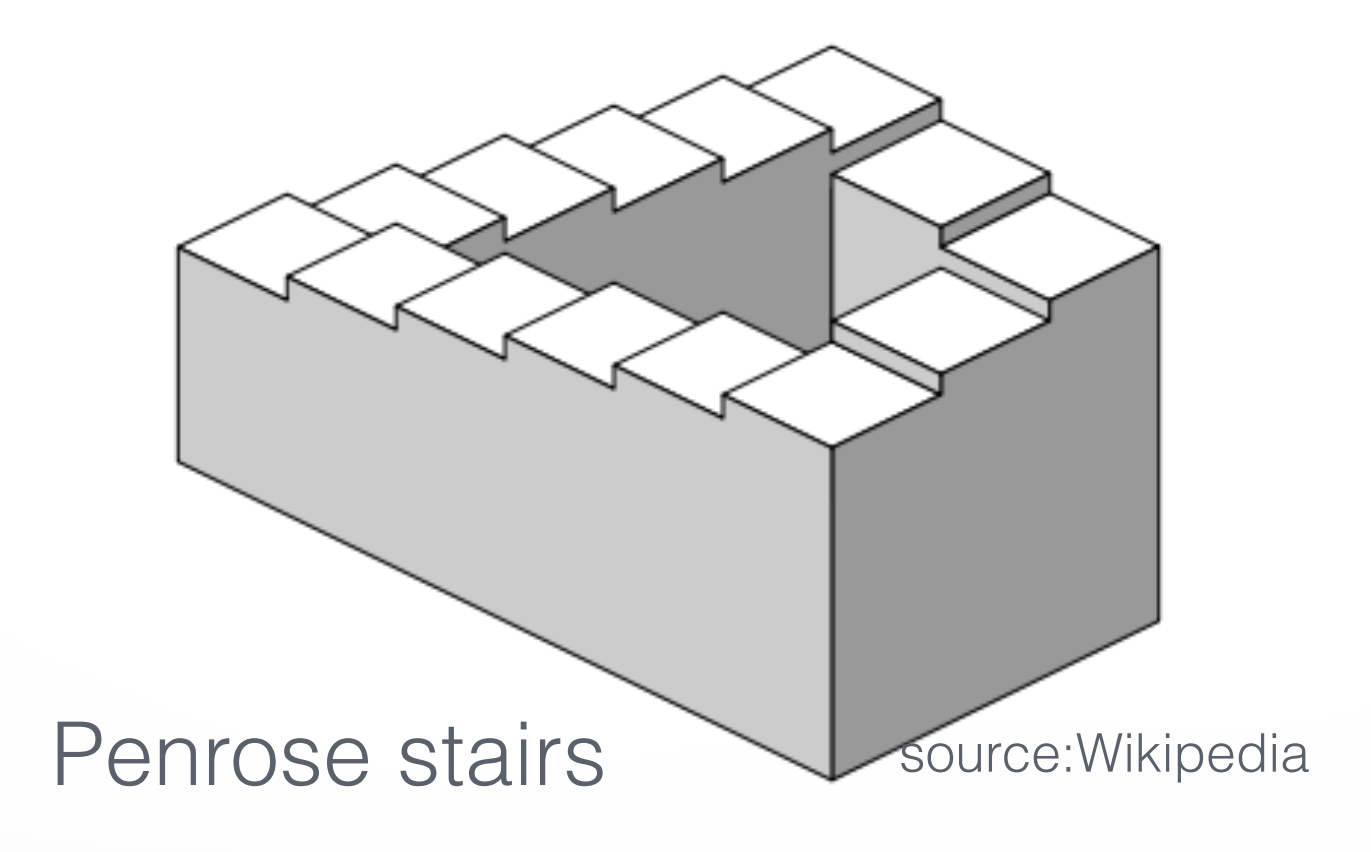

# **Orthographic Projection**

- A special kind of parallel projection: projectors perpendicular to projection plane
- Simple, but not realistic
- Used in blueprints (multiview projections)

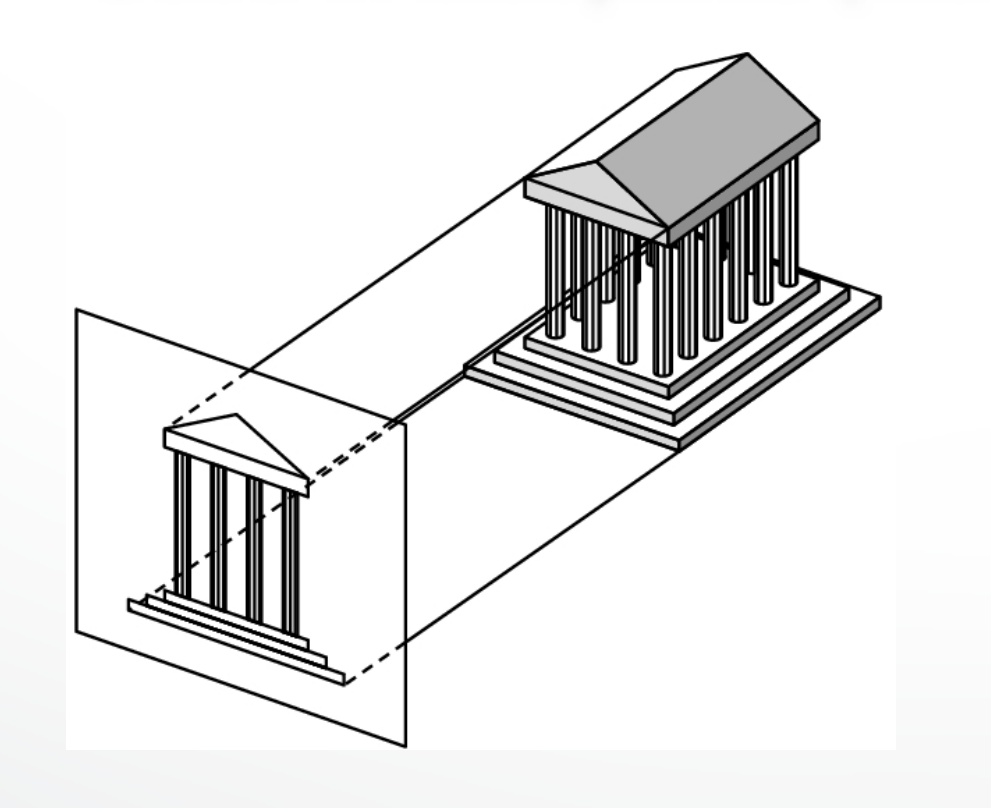

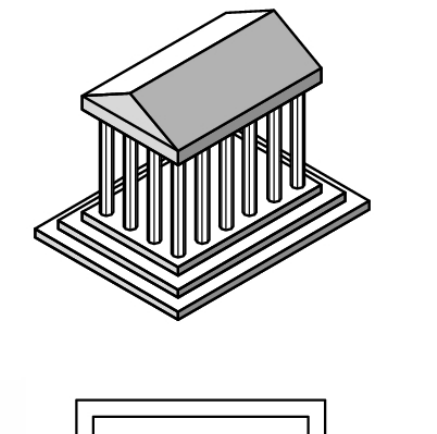

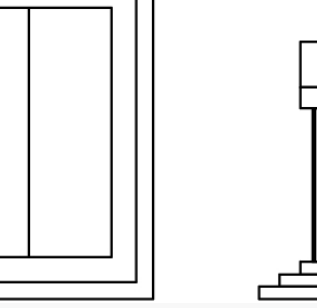

#### **Orthographic Projection Matrix**

• Project onto  $z=0$ 

$$
\bullet~~x_p=x~~,~~y_p=y~~,~~z_p=0
$$

• In homogenous coordinates

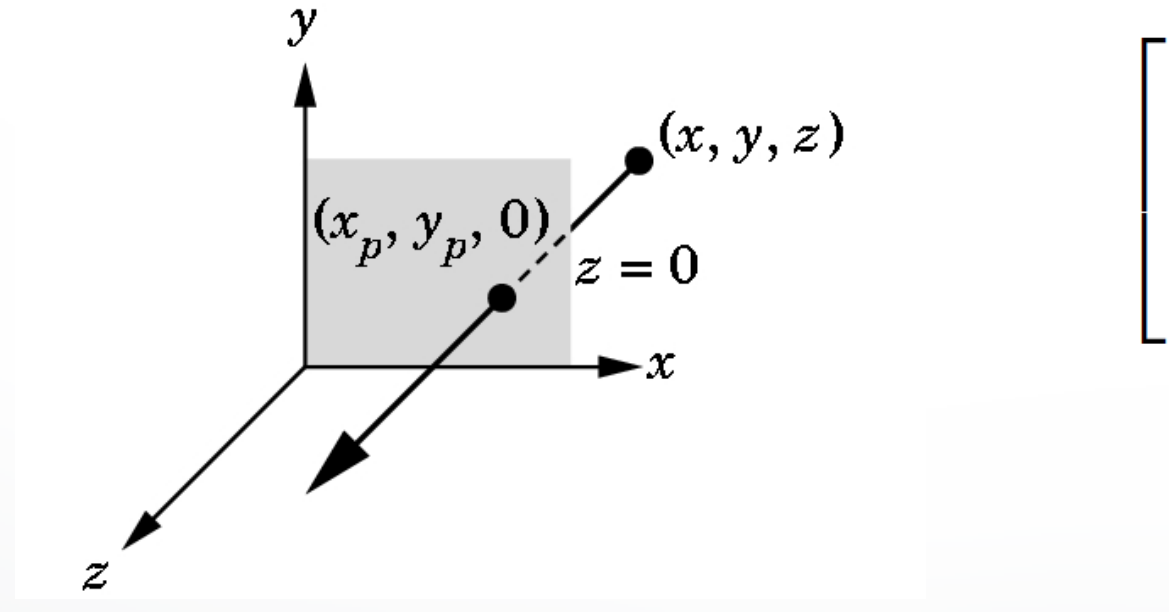

$$
\begin{bmatrix} x_p \\ y_p \\ z_p \\ 1 \end{bmatrix} = \begin{bmatrix} 1 & 0 & 0 & 0 \\ 0 & 1 & 0 & 0 \\ 0 & 0 & 0 & 0 \\ 0 & 0 & 0 & 1 \end{bmatrix} \begin{bmatrix} x \\ y \\ z \\ 1 \end{bmatrix}
$$

#### **Perspective**

- Perspective characterized by foreshortening
- More distant objects appear smaller
- Parallel lines appear to converge
- Rudimentary perspective in cave drawings:

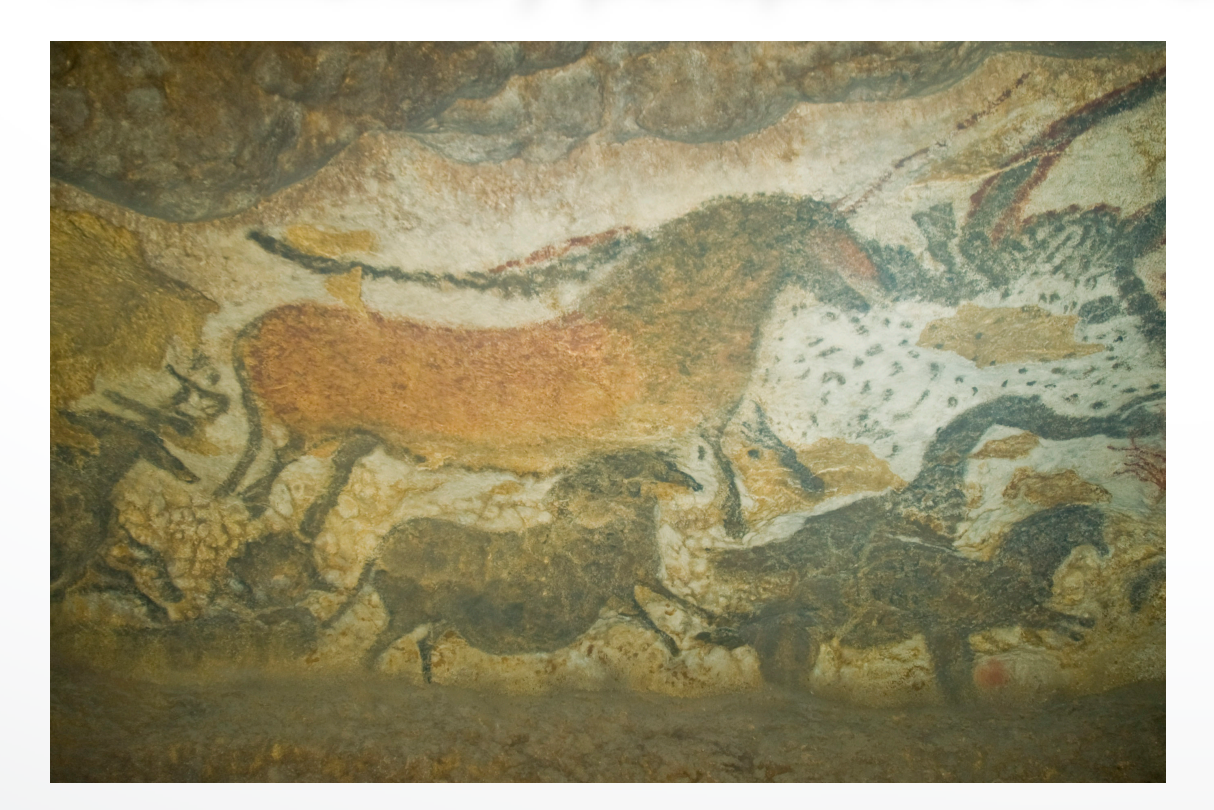

Lascaux, France source: Wikipedia

# **Discovery of Perspective**

• Foundation in geometry (Euclid)

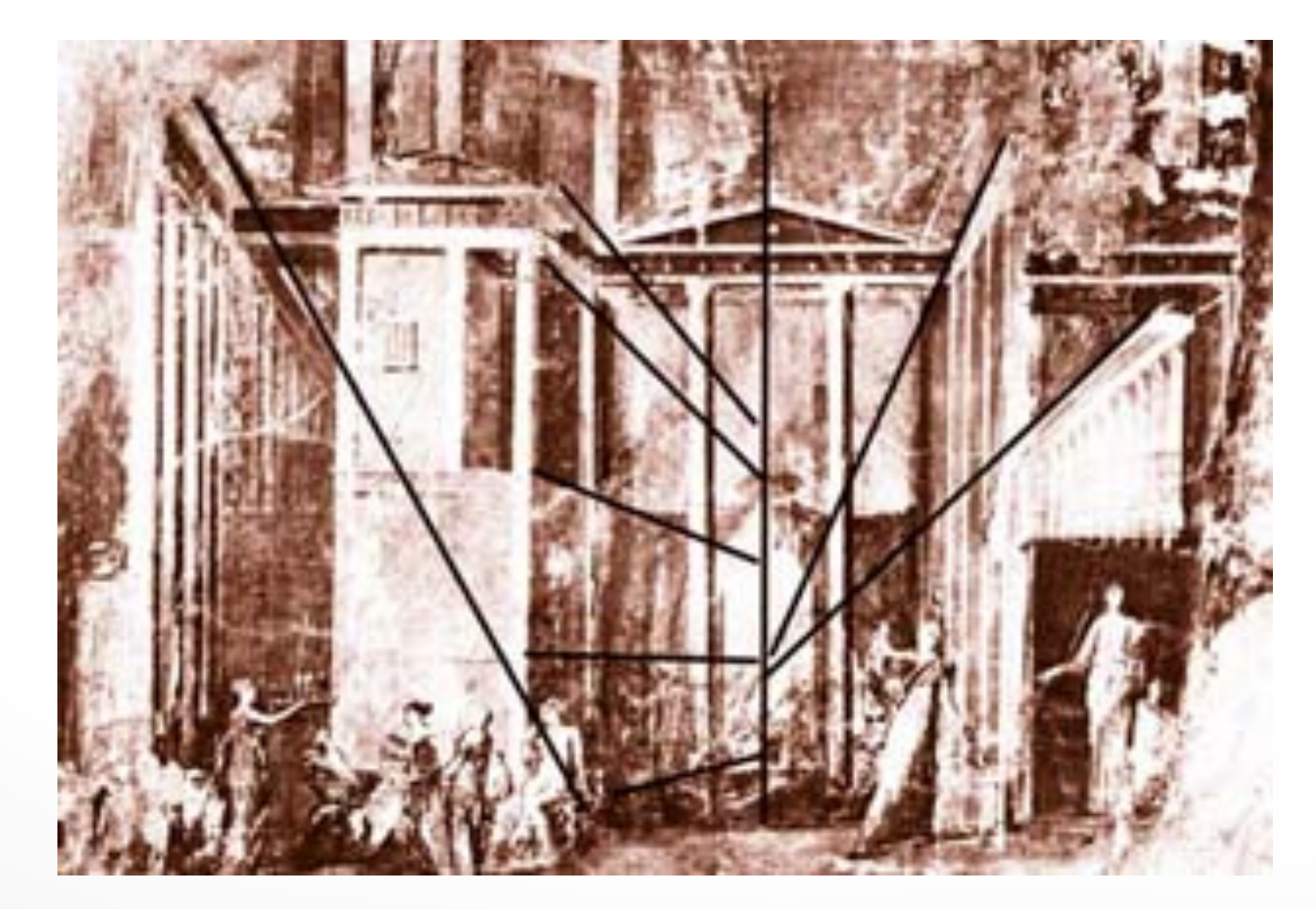

#### Mural from Pompeii, Italy

# **Middle Ages**

- Art in the service of religion
- Perspective abandoned or forgotten

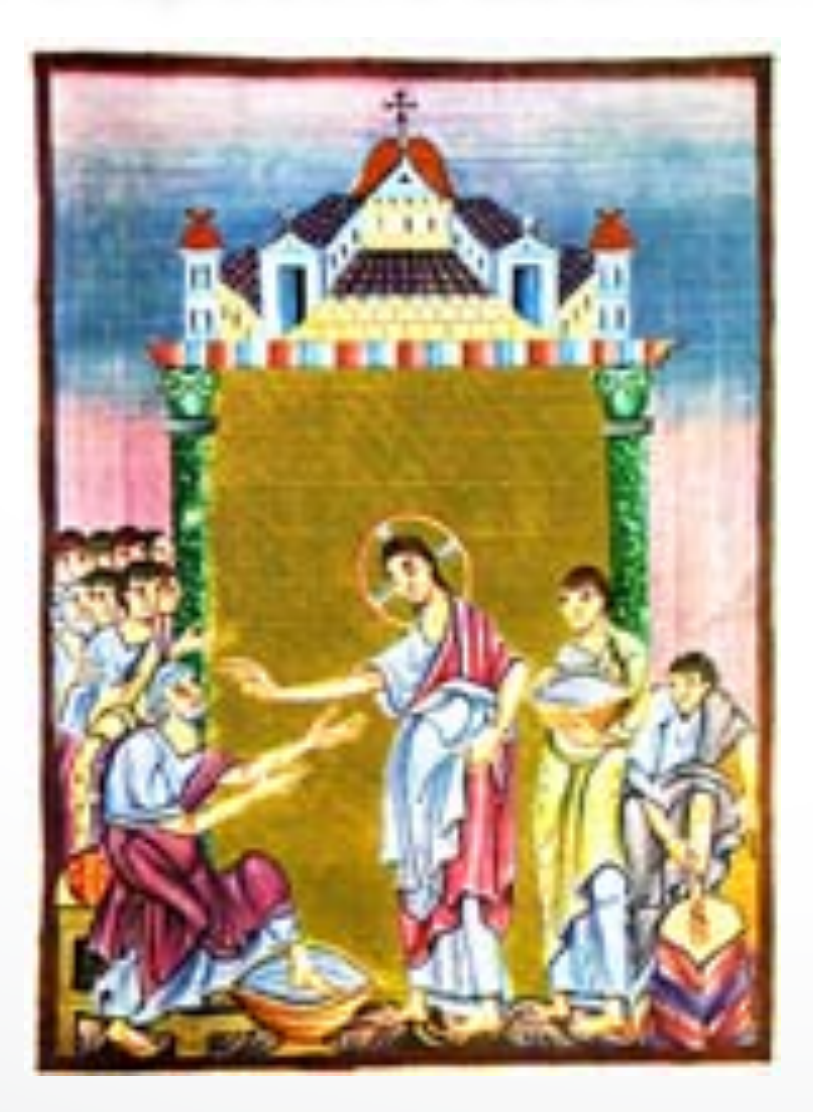

Ottonian manuscript, ca. 1000

#### **Renaissance**

• Rediscovery, systematic study of perspective

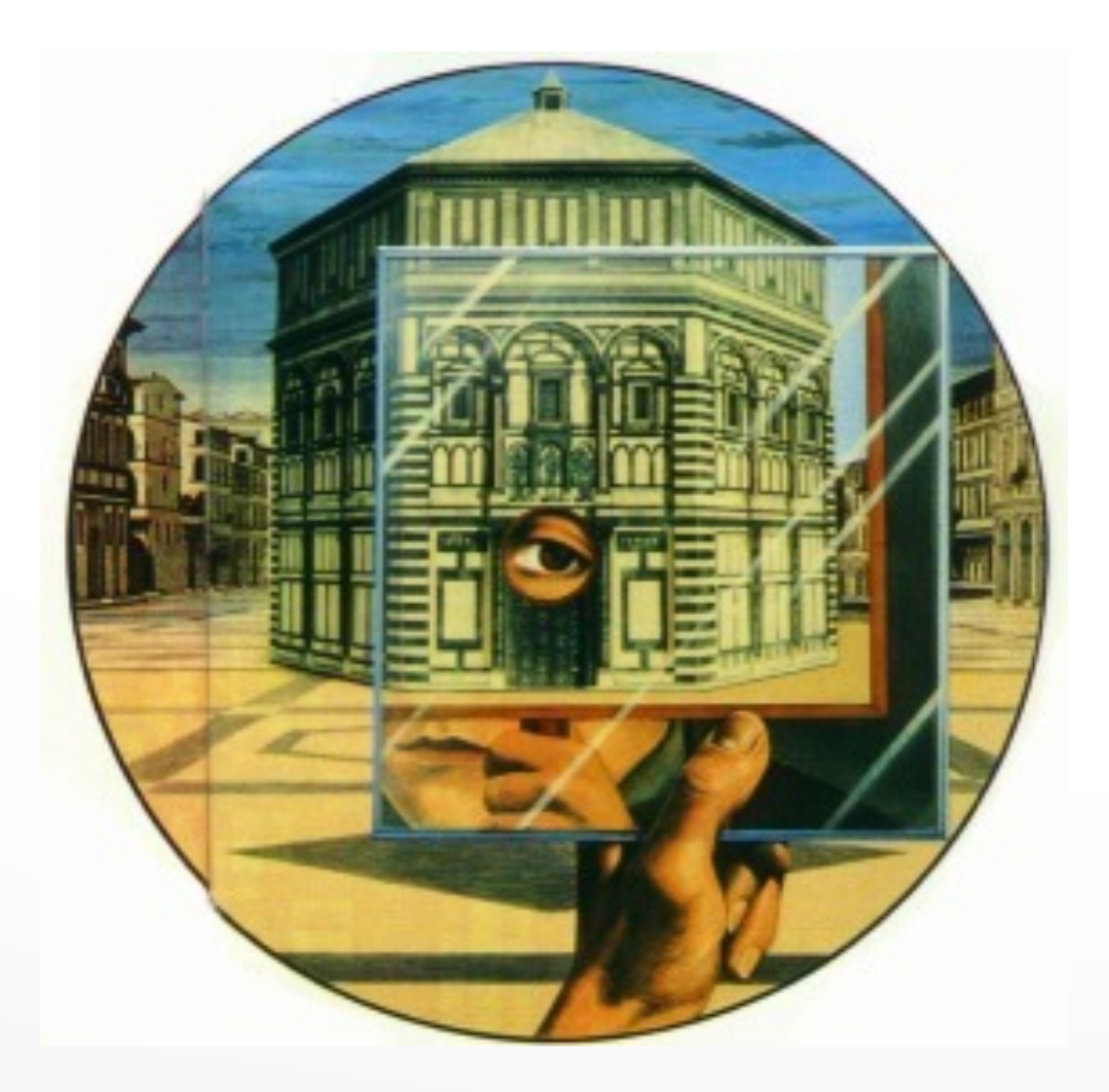

#### Filippo Brunelleschi Florence, 1415

# **Projection (Viewing) in OpenGL**

• Remember: camera is pointing in the negative z direction

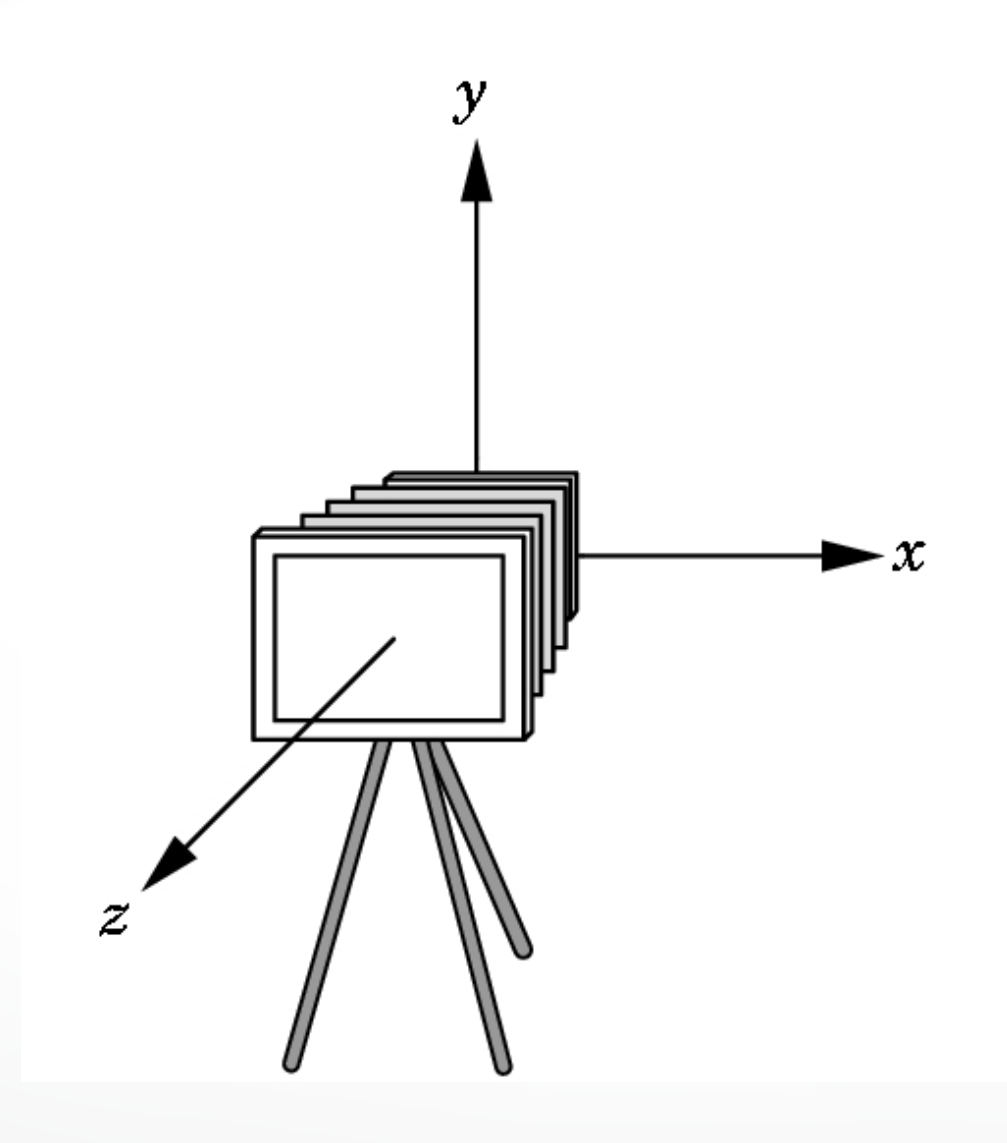

# **Orthographic Viewing in OpenGL**

• glOrtho(xmin, xmax, ymin, ymax, near, far)

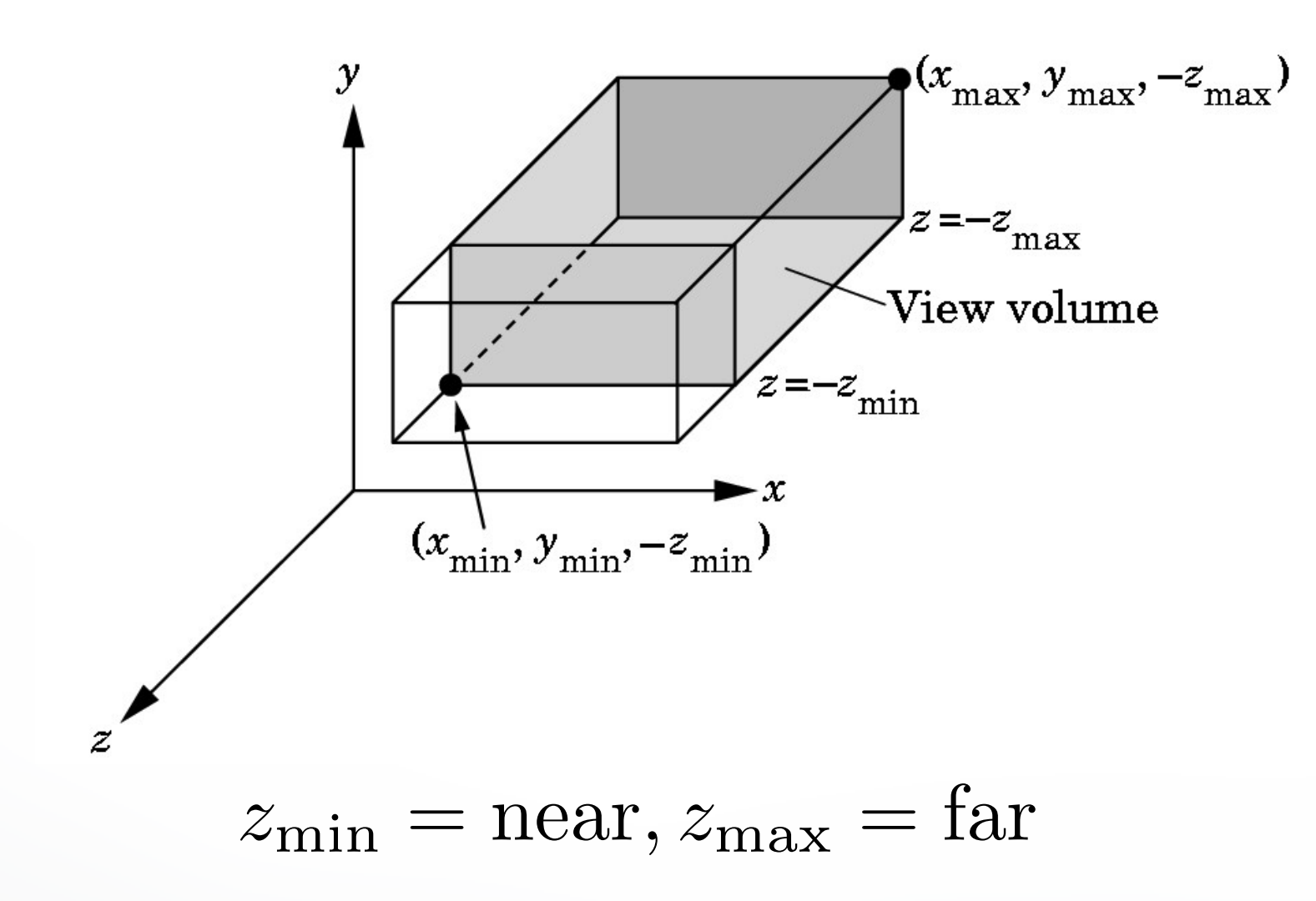

### **Perspective Viewing in OpenGL**

- Two interfaces: glFrustum and gluPerspective
- glFrustum(xmin, xmax, ymin, ymax, near, far);

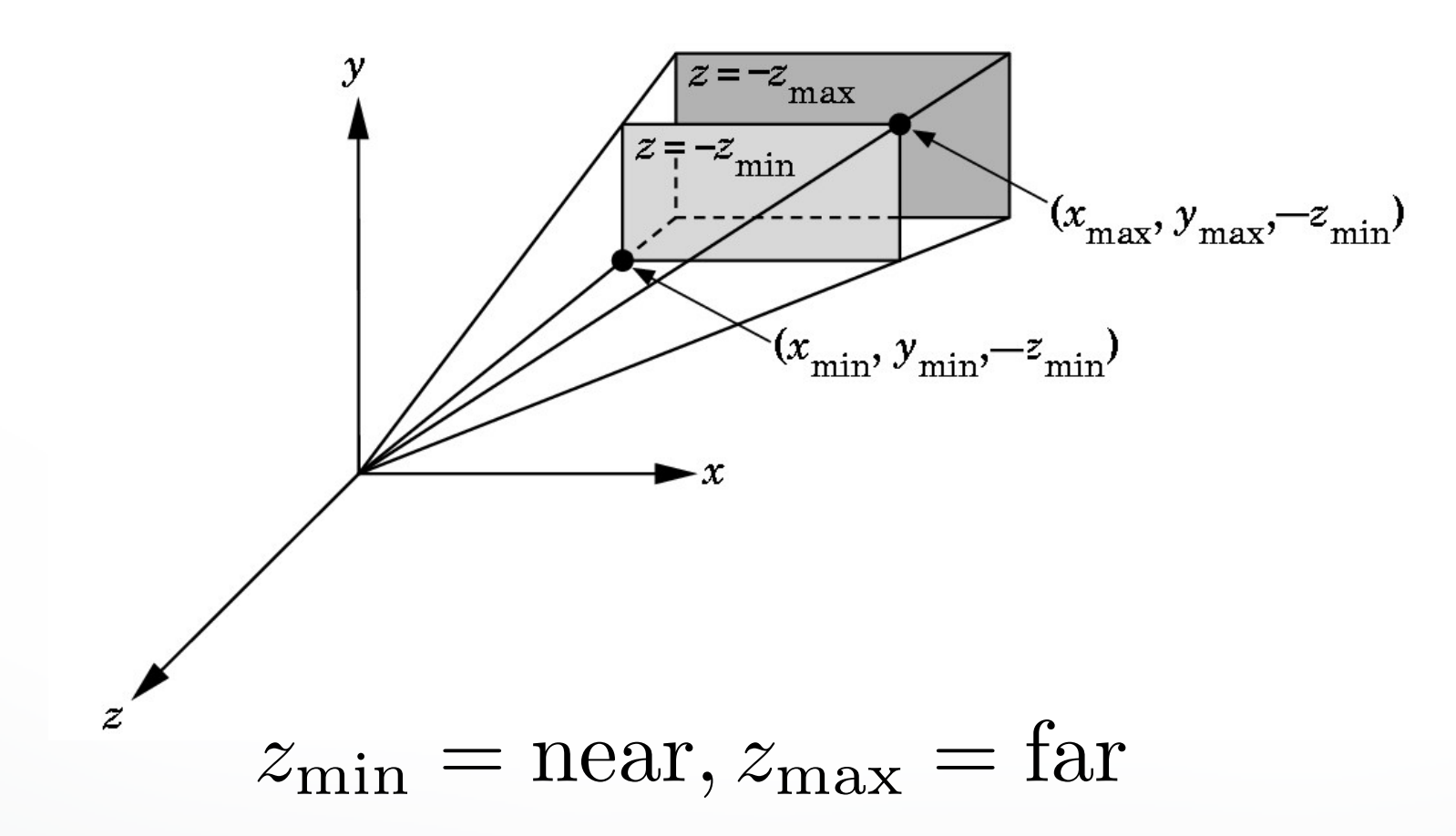

# **Field of View Interface**

- gluPerspective(fovy, aspectRatio, near, far);
- near and far as before
- aspectRatio = *w/h*
- Fovy specifies field of view as height (y) angle

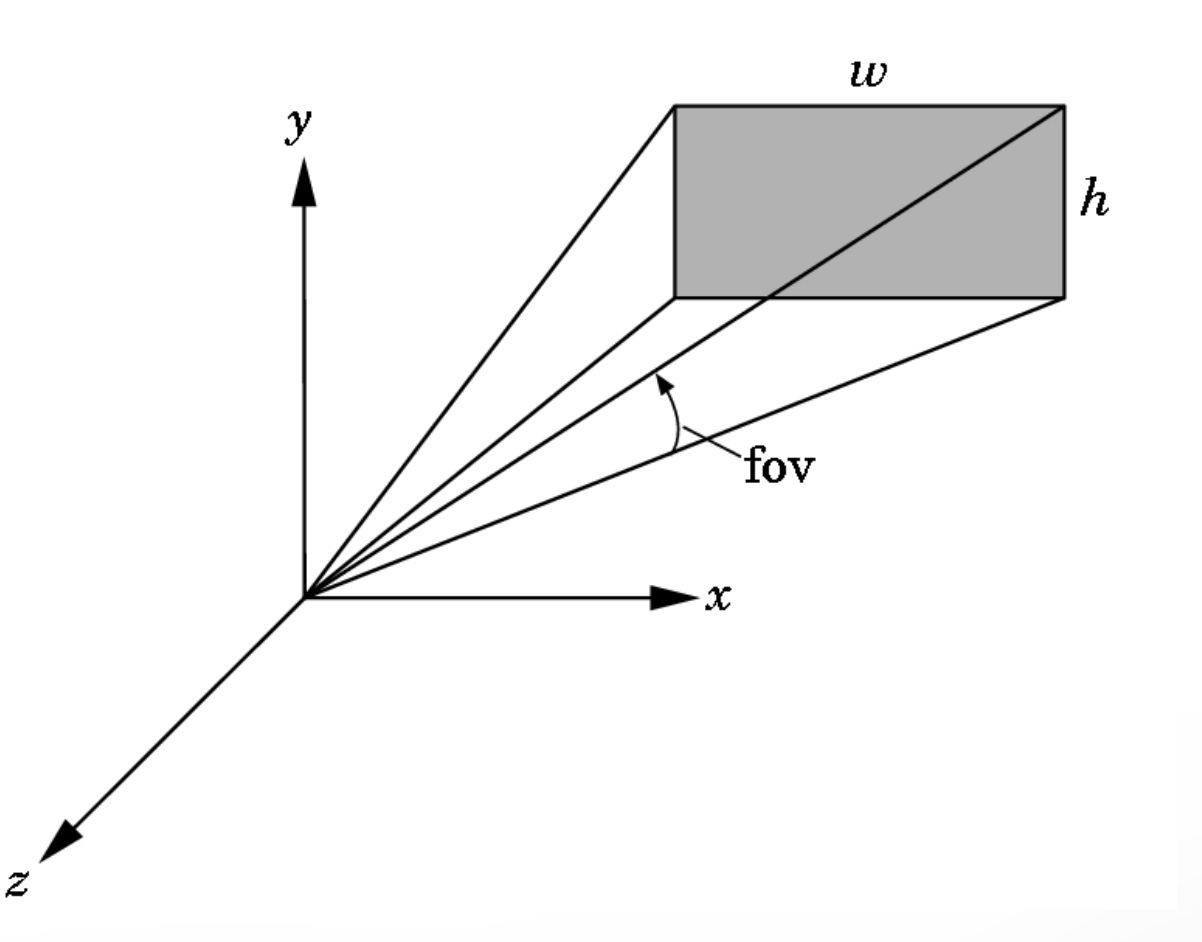

# **OpenGL code**

```
void reshape(int x, int y) 
{
```

```
 glViewport(0, 0, x, y);
```
}

```
 glMatrixMode(GL_PROJECTION); 
 glLoadIdentity();
```

```
 gluPerspective(60.0, 1.0 * x / y, 0.01, 10.0);
```

```
 glMatrixMode(GL_MODELVIEW);
```
#### **Perspective Viewing Mathematically**

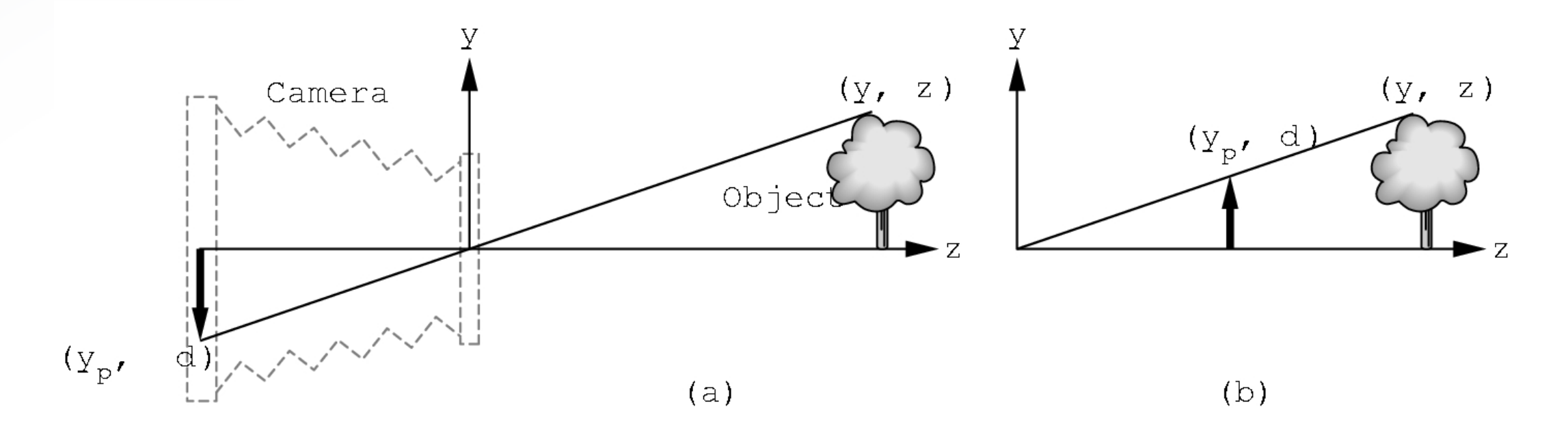

- $d =$  focal length
- $y/z = y_p/d$  so  $y_p = y/(z/d) = yd/z$
- Note that  $y_p$  is non-linear in the depth  $z$ !

# **Exploiting the 4th Dimension**

Perspective projection is not affine:

$$
M\left[\begin{array}{c} x \\ y \\ z \\ 1 \end{array}\right] = \left[\begin{array}{c} \frac{x}{z/d} \\ \frac{y}{z/d} \\ d \\ 1 \end{array}\right]
$$

has no solution for *M*

Idea: exploit homogeneous coordinates

$$
p = w \left[ \begin{array}{c} x \\ y \\ z \\ 1 \end{array} \right]
$$

for arbitrary 
$$
w \neq 0
$$

#### **Perspective Projection Matrix**

• Use multiple of point

$$
(z/d)\begin{bmatrix} \frac{x}{z/d} \\ \frac{y}{z/d} \\ d \\ 1 \end{bmatrix} = \begin{bmatrix} x \\ y \\ z \\ \frac{z}{d} \end{bmatrix}
$$

• Solve

$$
M\begin{bmatrix} x \\ y \\ z \\ 1 \end{bmatrix} = \begin{bmatrix} x \\ y \\ z \\ \frac{z}{d} \end{bmatrix} \quad \text{with} \quad M = \begin{bmatrix} 1 & 0 & 0 & 0 \\ 0 & 1 & 0 & 0 \\ 0 & 0 & 1 & 0 \\ 0 & 0 & \frac{1}{d} & 0 \end{bmatrix}
$$

# **Projection Algorithm**

- **Input**: 3D point  $[x y z]$ <sup> $\mid$ </sup> to project
- Form  $[x\ y\ z\ 1]$
- Multiply  $M$  with  $[x y z 1]'$  ; obtaining  $[ X Y Z W ]'$
- Perform perspective division:  $X/W$  ,  $Y/W$  ,  $Z/W$
- $\bullet$  Output:  $[X/W, Y/W, Z/W]^\top$
- (last coordinate will be  $d$  )

#### **Perspective Division**

- Normalize  $[X \ Y \ Z \ W]^\perp$  to  $[X/W, \ Y/W, \ Z/W, \ 1]^\perp$
- Perform perspective division after projection

$$
Model-view\n

| Model-view | Projection | Perspective |
|------------|------------|-------------|
| division   | division   |             |
$$

• Projection in OpenGL is more complex (includes clipping)

#### <http://cs420.hao-li.com>

# **Thanks!**

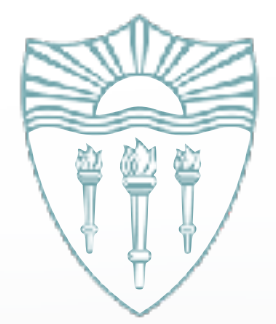